#### **POITEVIN Eve 12 décembre 2022 REYGNER Etienne**

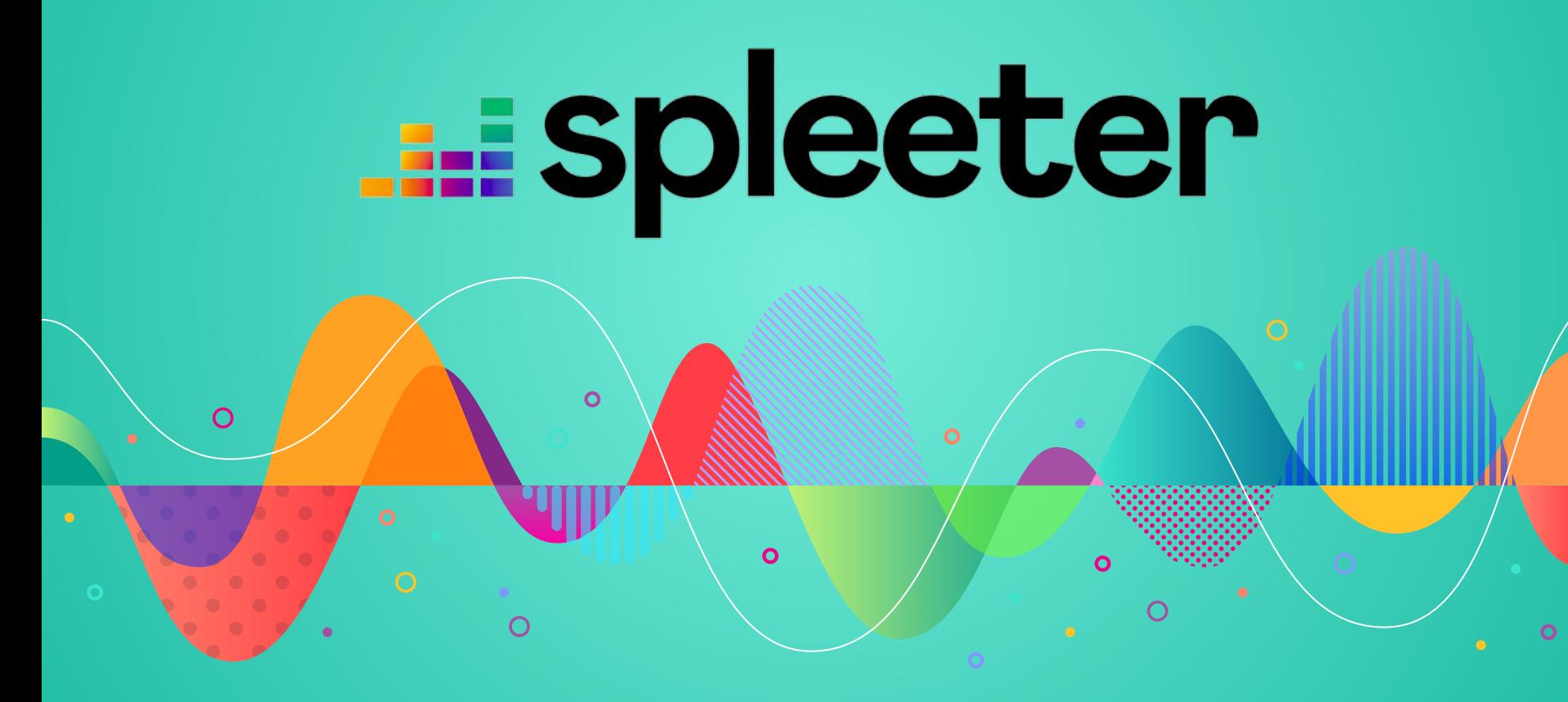

#### **SOMMAIRE**

2

- ▹ Introduction
- ▹ Acteurs du projet
- ▹ Technologies utilisées
- ▹ Caractéristiques du modèle
- ▹ Projets utilisant Spleeter
- ▹ Avantages et limites
- ▹ Démonstration

## **1. INTRODUCTION**

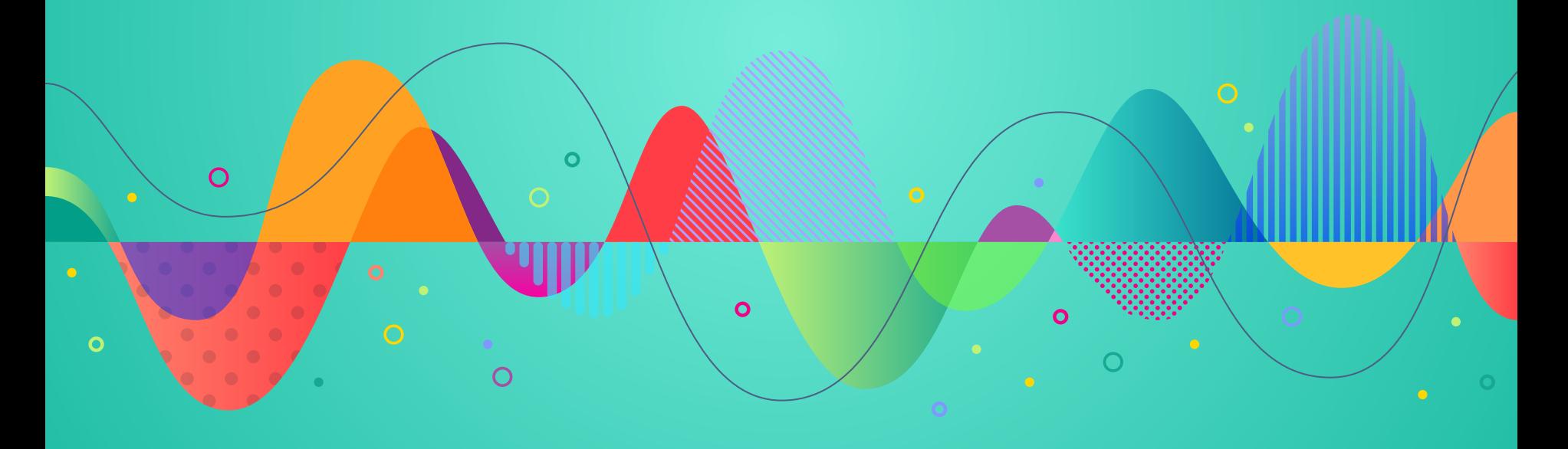

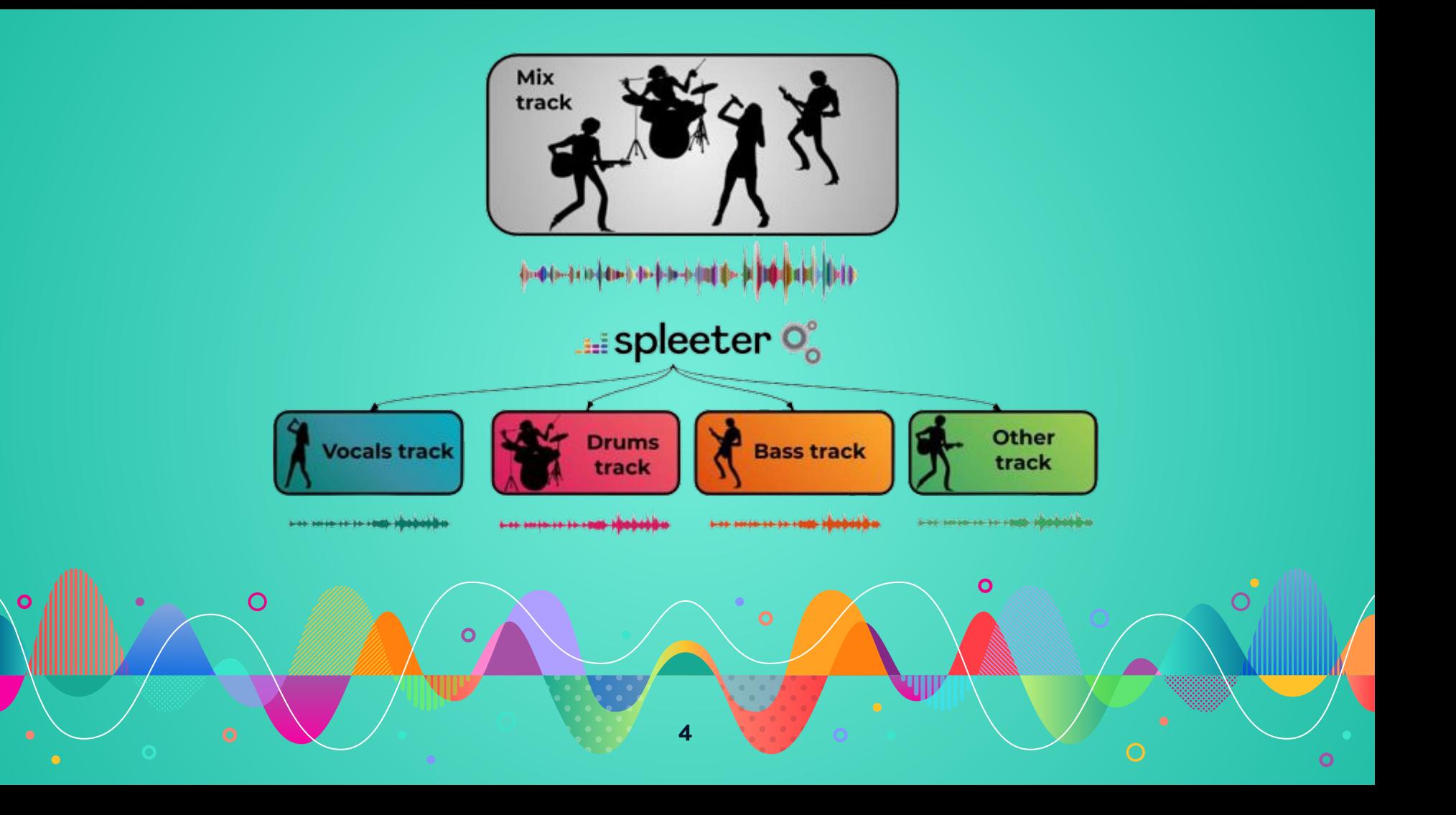

## **2. LES ACTEURS DU PROJET**

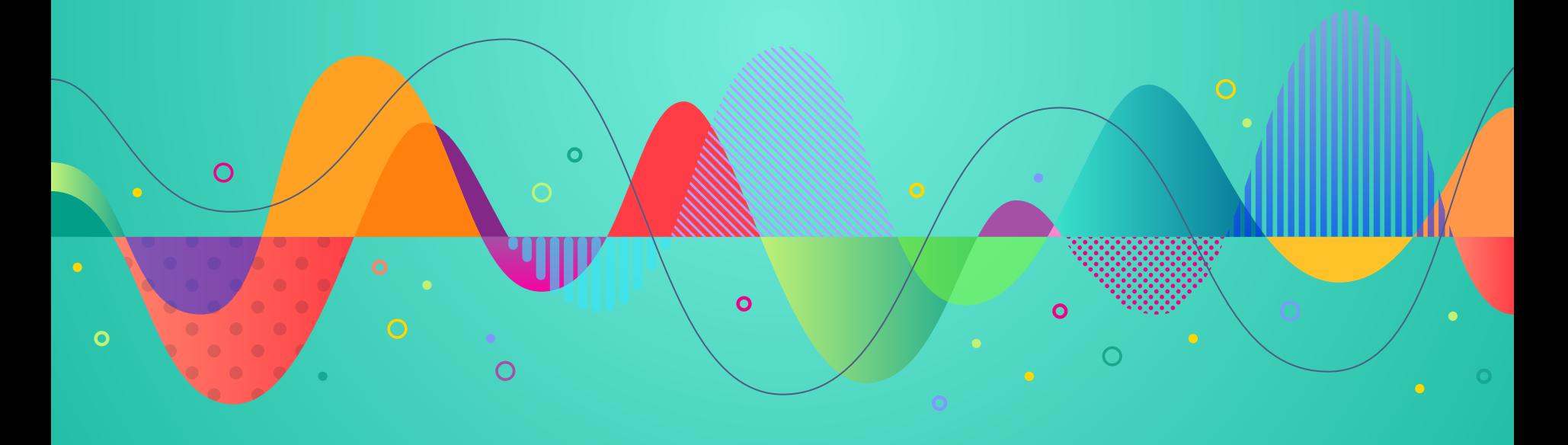

#### Les acteurs du projet

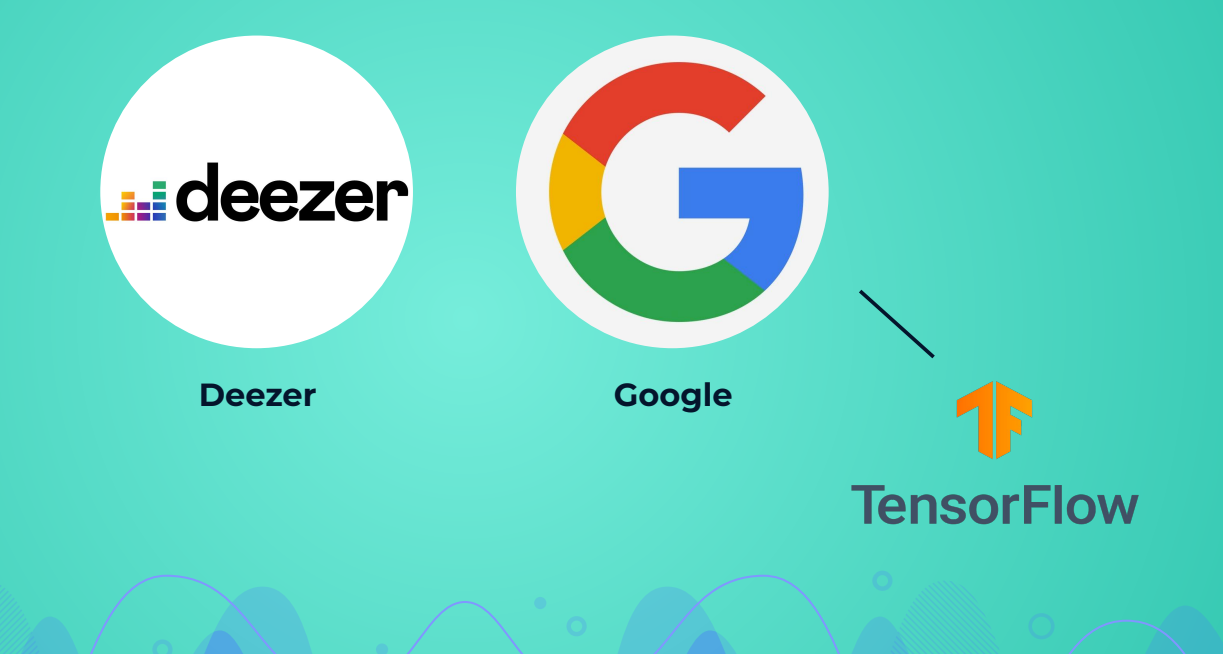

# TECHNOLOGIES UTILISÉES

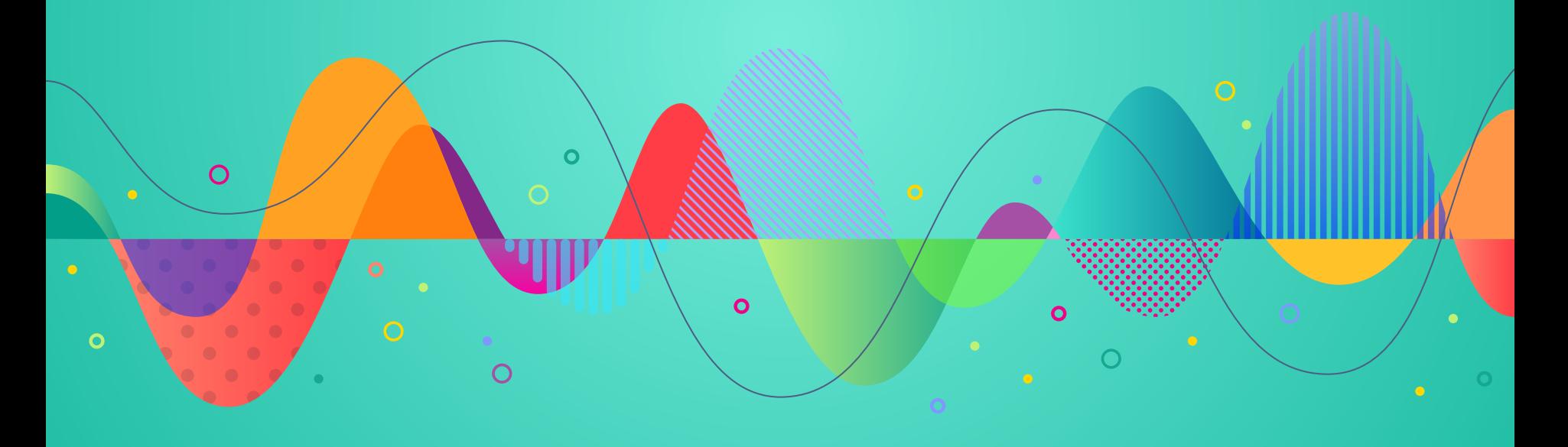

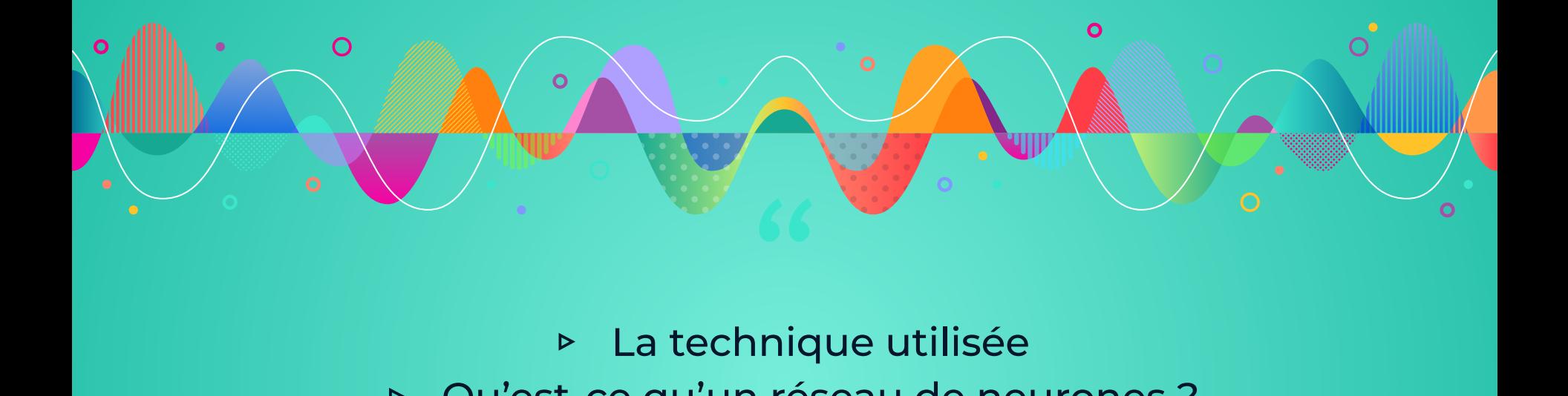

▹ La technique utilisée

- ▹ Qu'est-ce qu'un réseau de neurones ?
	- ▹ Le réseau utilisé par Spleeter
	- ▹ Les modèles pré-entraînés proposés

#### **TIME-FREQUENCY MASKING**

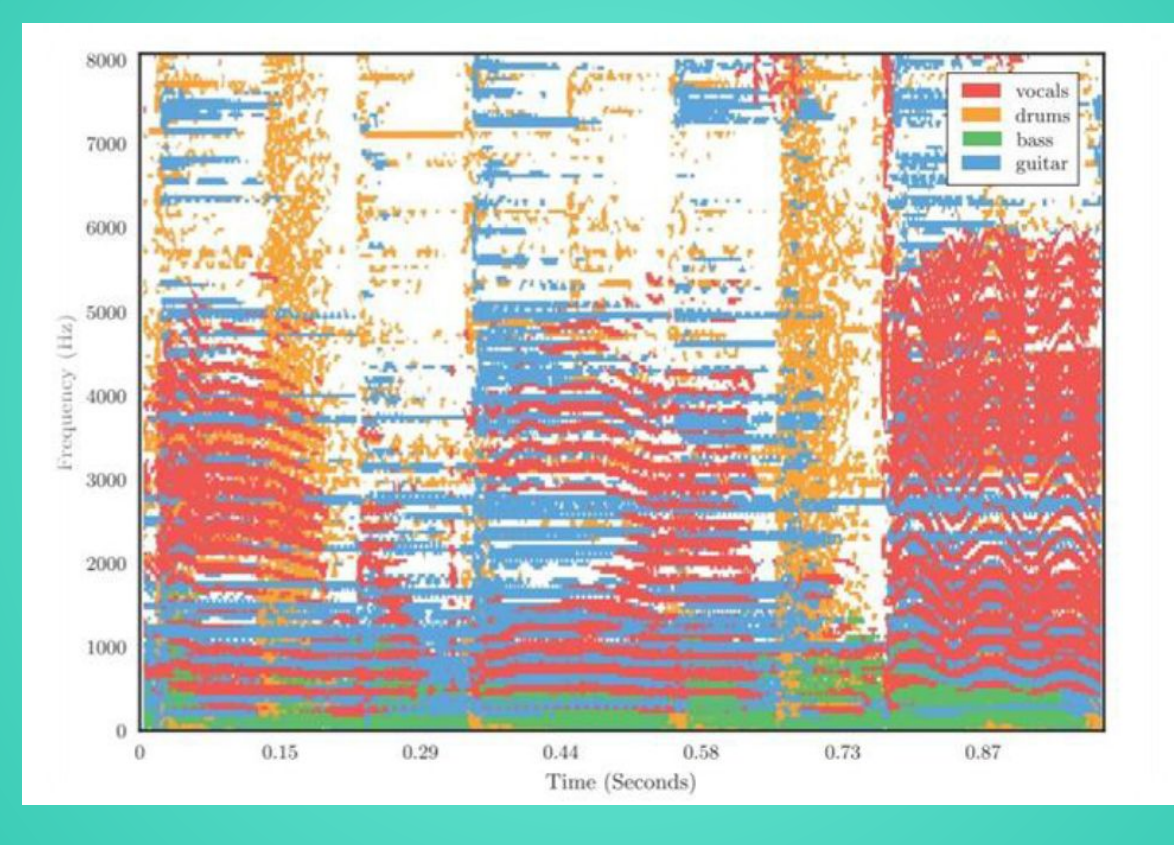

#### **TIME-FREQUENCY MASKING**

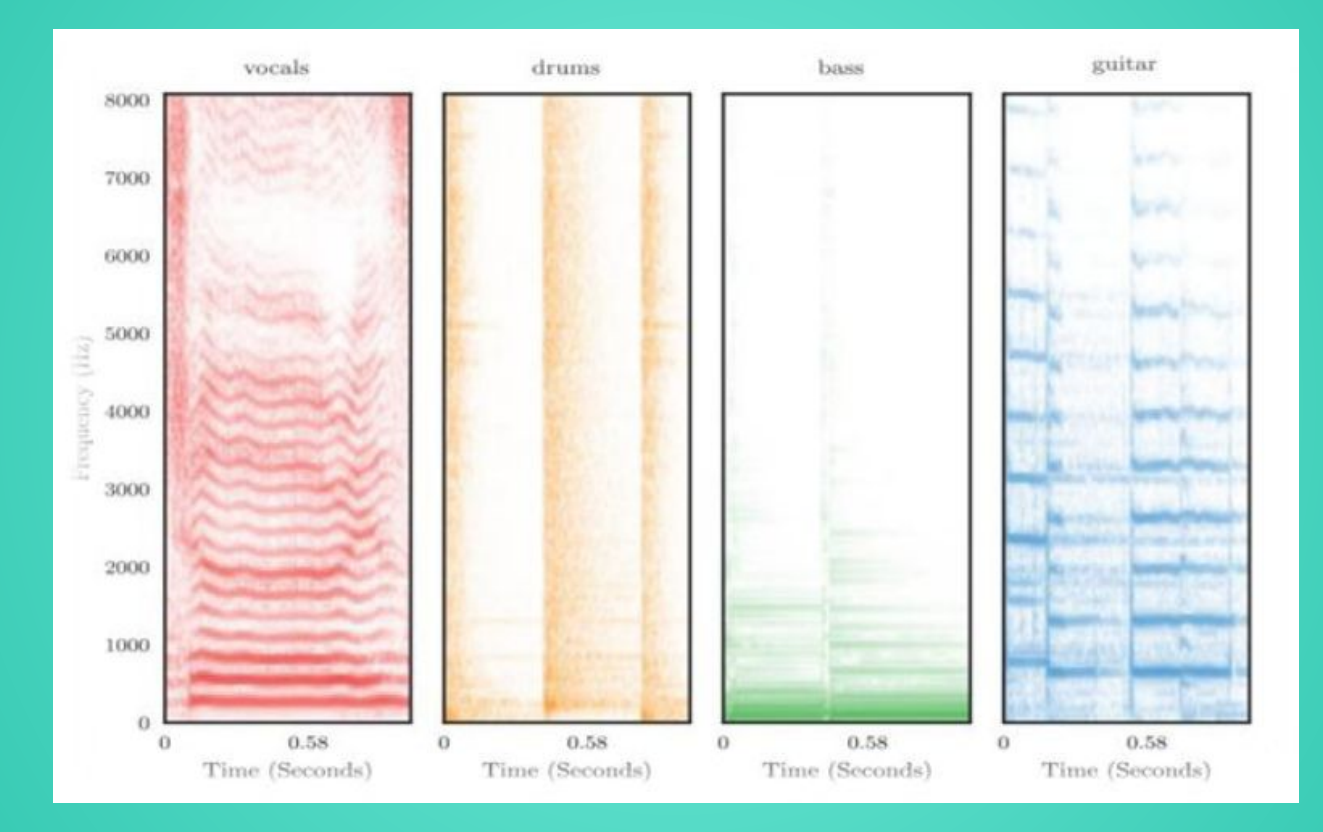

#### LES RÉSEAUX DE NEURONES (exemple d'un CNN)

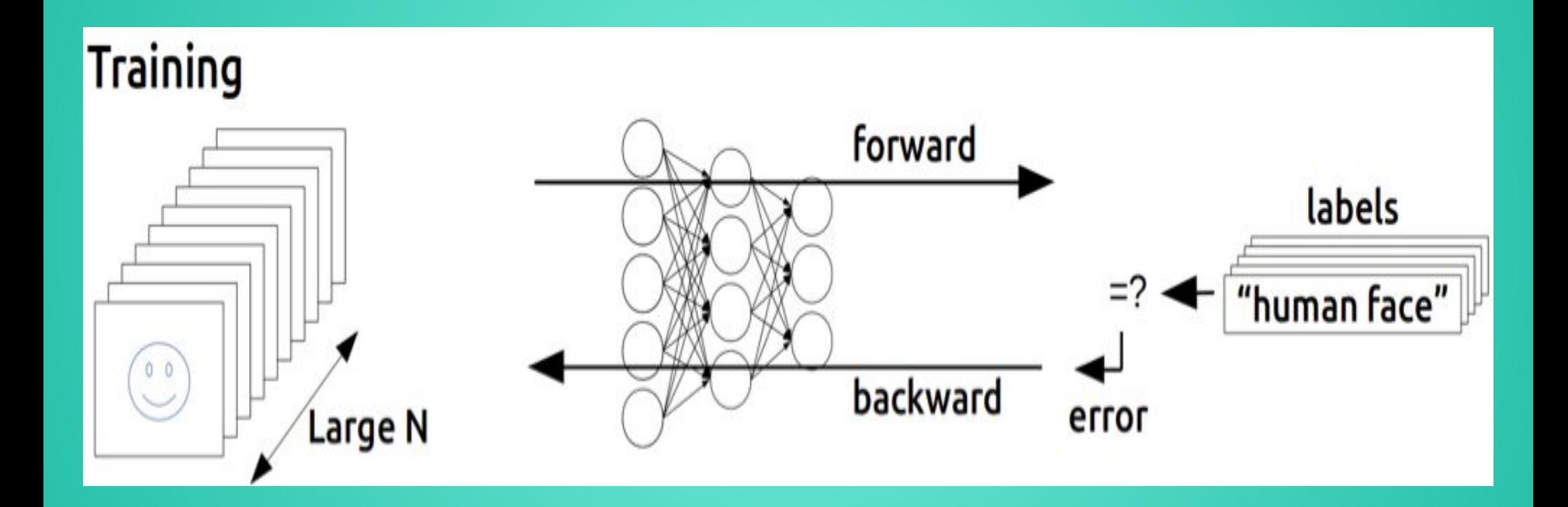

#### LES RÉSEAUX DE NEURONES (exemple d'un CNN)

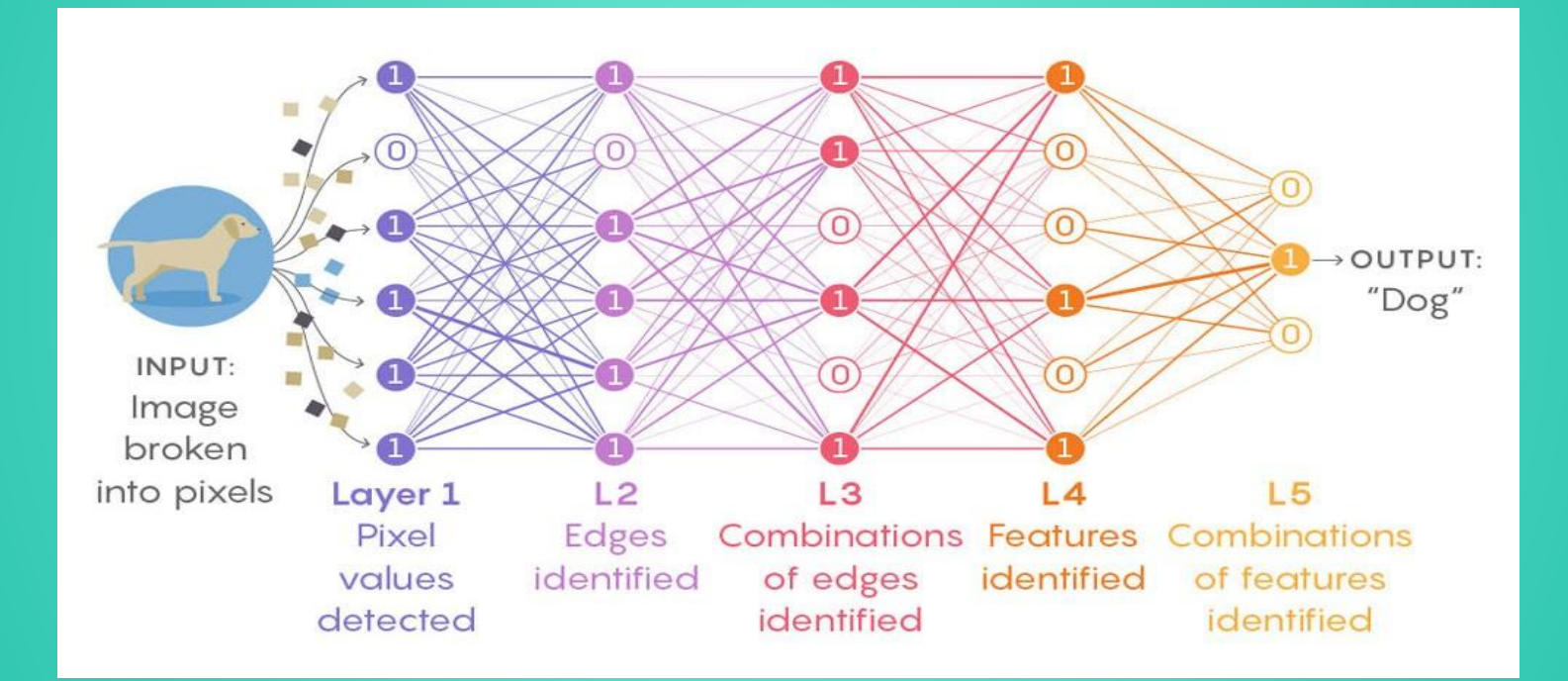

### **U-Net**

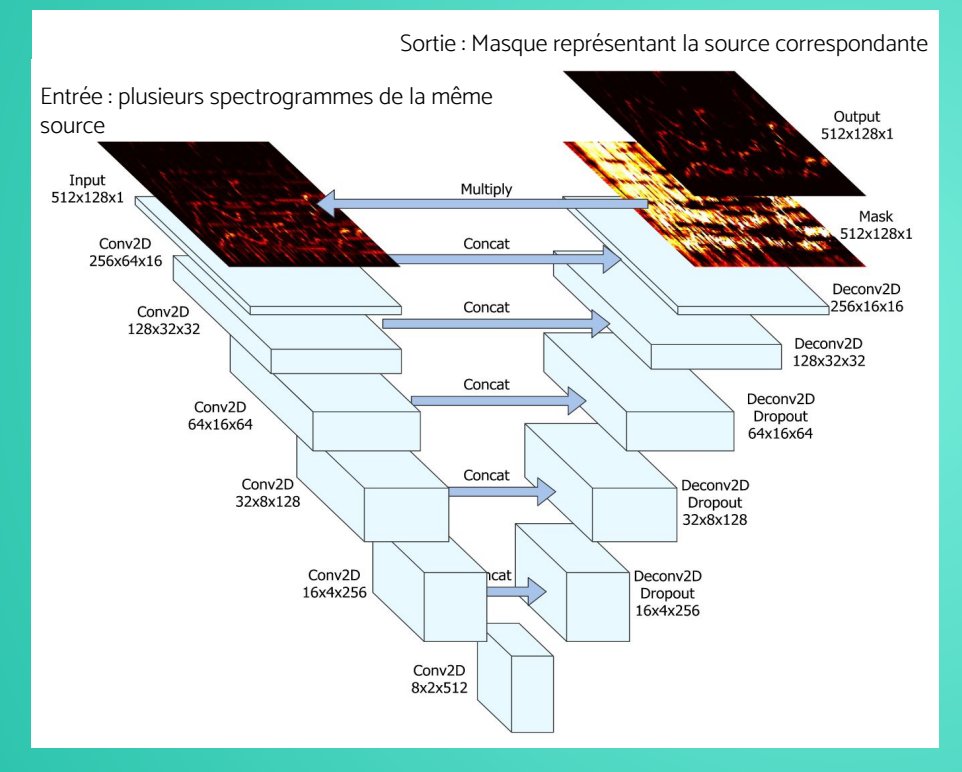

Encodeur/décodeur CNN (Réseau de neurones convolutif) de 12 couches (6 couches d'encodage et 6 couches de décodage).

Ce réseau est utilisé pour estimer un masque pour chaque source.

#### **Amélioration des réseaux U-Net**

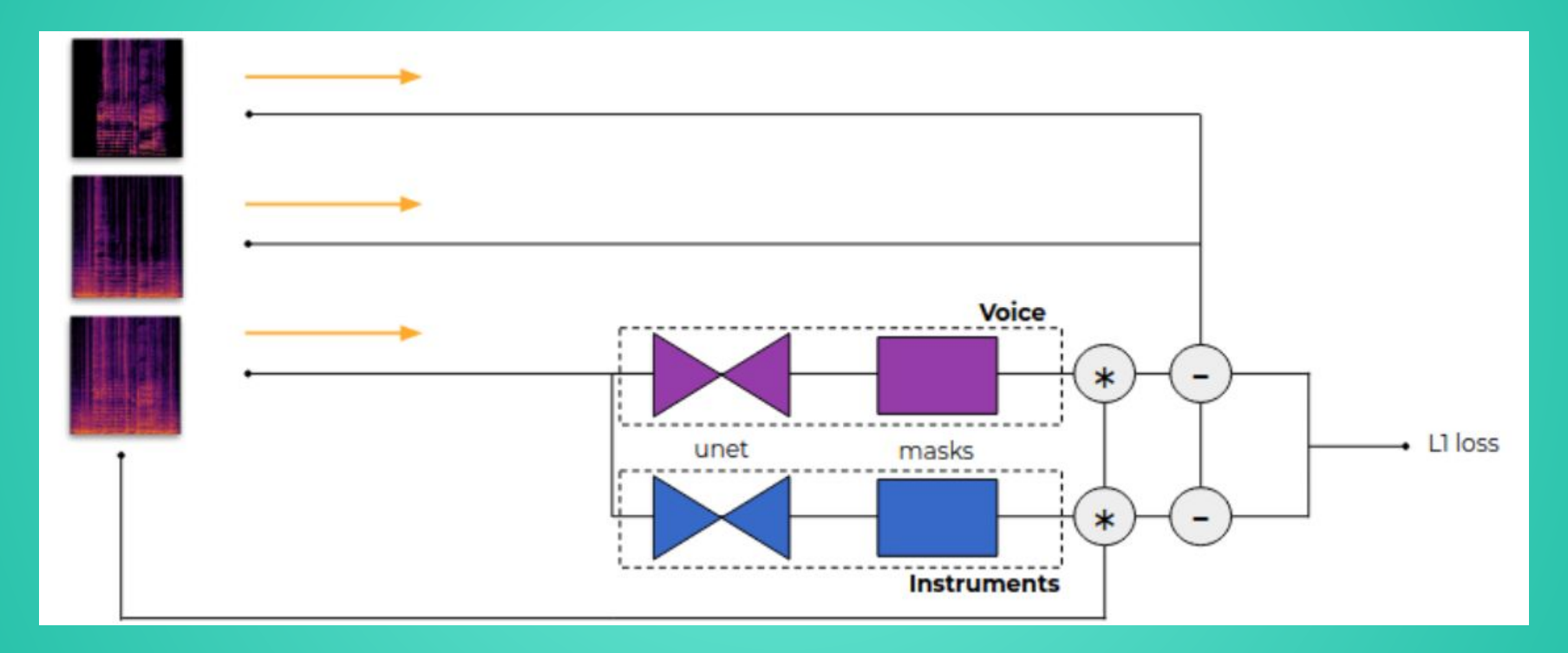

#### **Amélioration des réseaux U-Net**

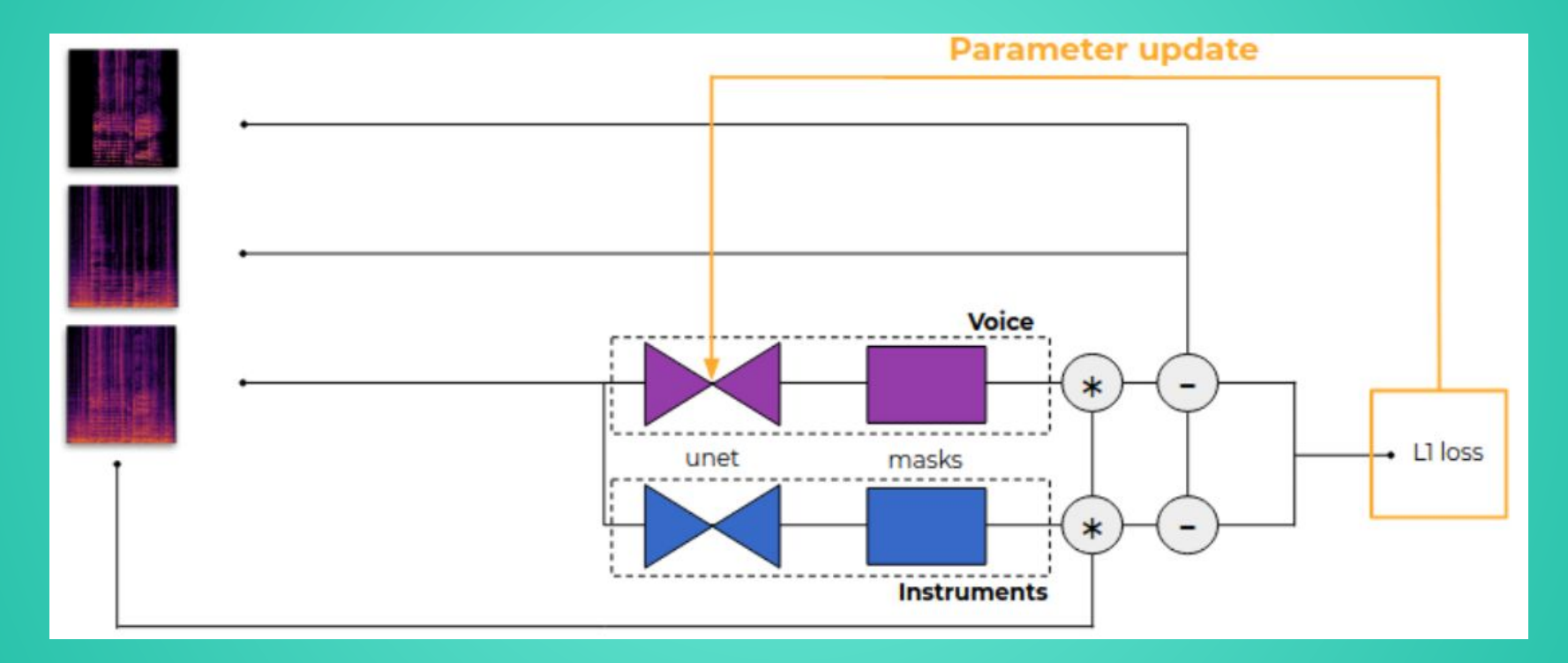

# **Les modèles pré-entraînés proposés**

- Séparation en 2 stems : Voix / Accompagnement

- Séparation en 4 stems : Voix / Basses / Batterie / Autres

- Séparation en 5 stems : Voix / Basses / Batterie / Piano / Autres

## **4. CARACTÉRISTIQUES DU MODÈLE**

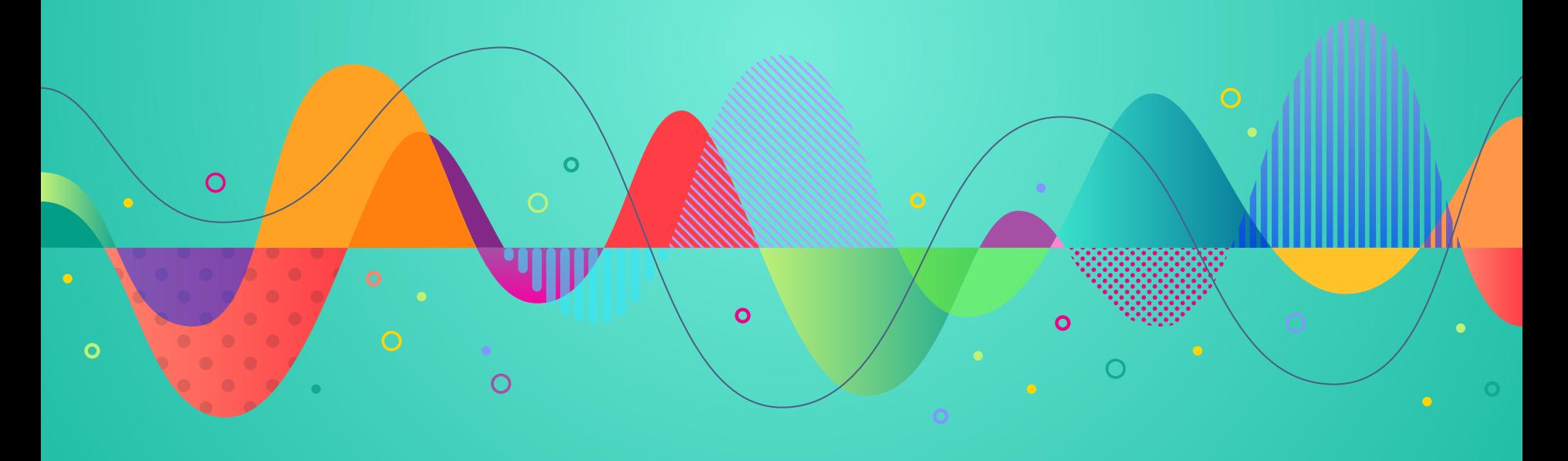

### **Caractéristiques du modèle**

**Temps d'entraînement** : 1 semaine sur 1 GPU (Modèle 4-stems)

**Vitesse** : Séparation du jeu de données test musdb18 (3 heures et 27 minutes d'audio) en 4 stems en moins de 2 minutes (incluant le temps de chargement du modèle (15s) et l'export des fichiers audio wav).

**Matériel utilisé** : GeForce RTX 2080 GPU & 1 double Intel Xeon Gold 6134 CPU @ 3.20GHz (le CPU est utilisé uniquement pour le chargement des fichiers de mixage et l'exportation des fichiers)

## **5. PROJETS UTILISANT SPLEETER**

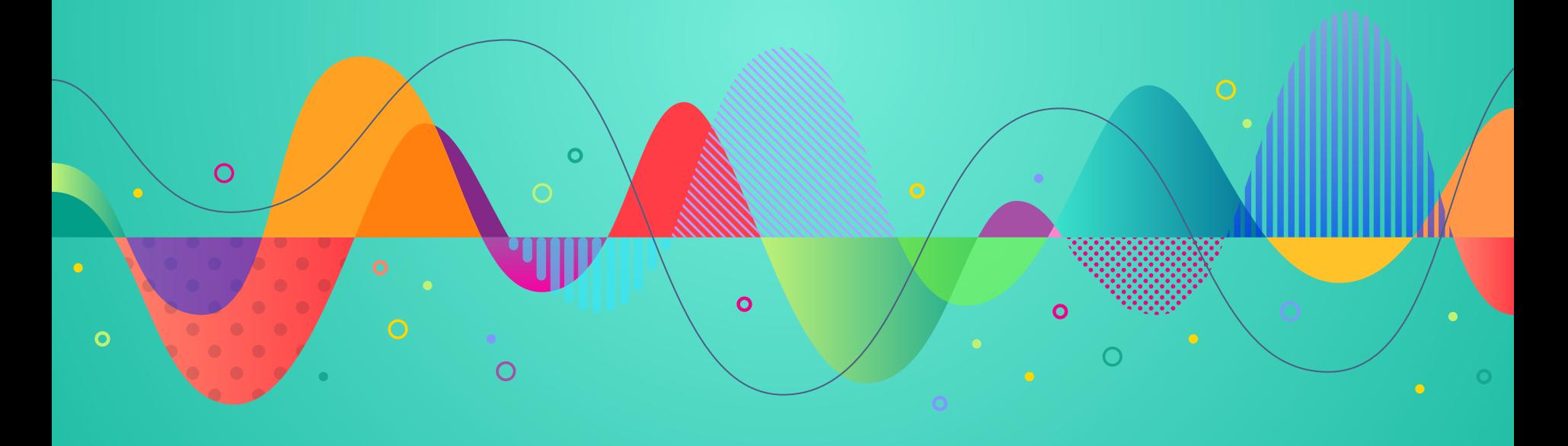

#### **Projets utilisant Spleeter**

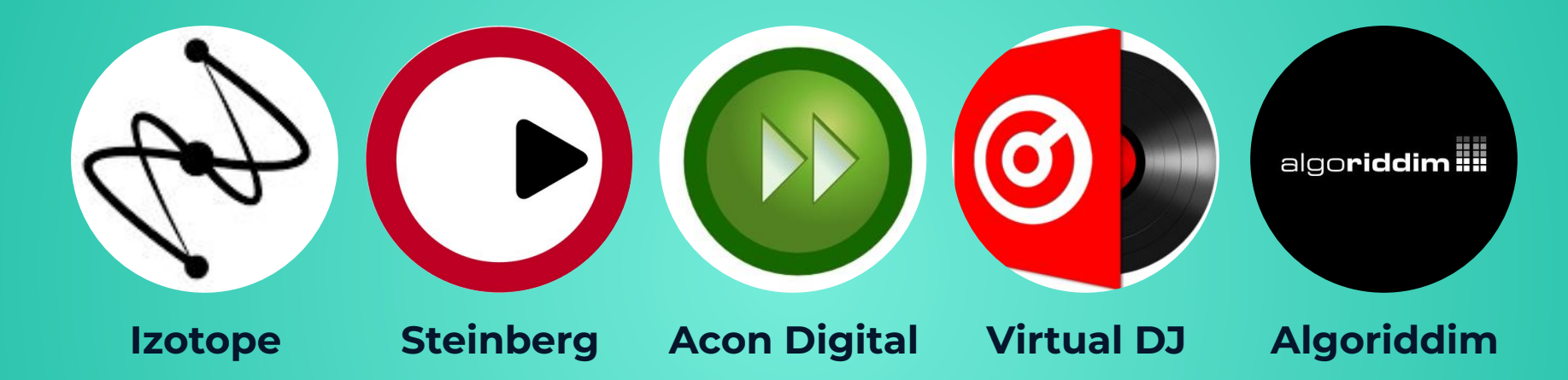

## **6. AVANTAGES ET LIMITES**

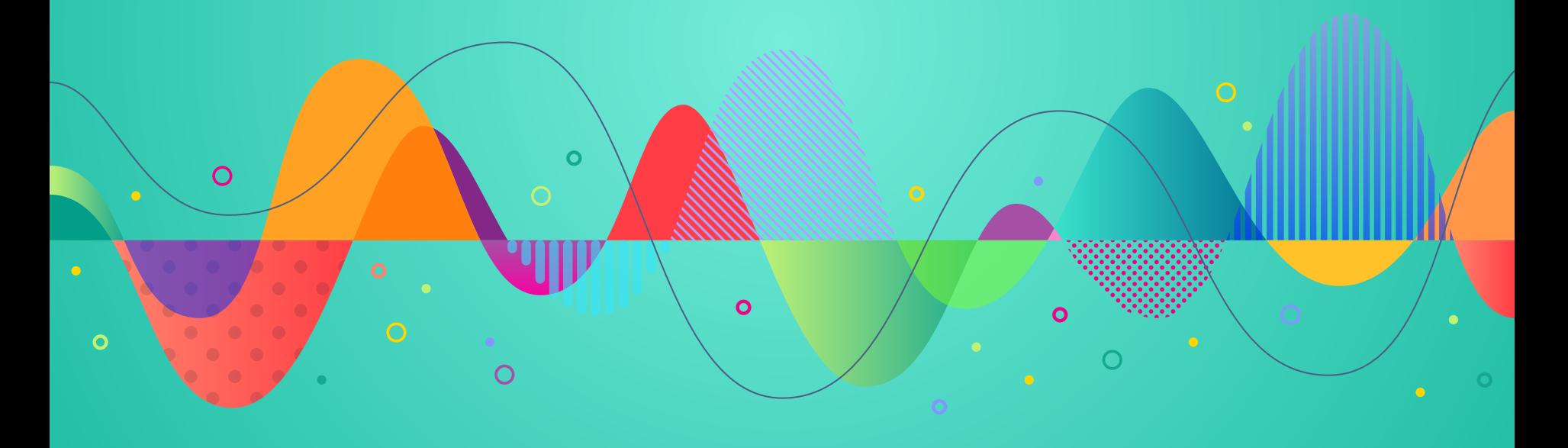

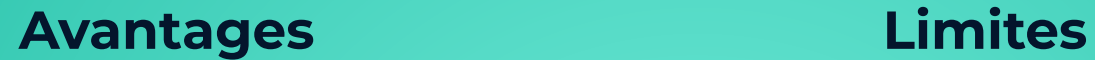

Open-source Rapide **Accessible** 

Droits d'auteurs Manque de perfection Connaissance en Python

### **DÉMONSTRATION!**

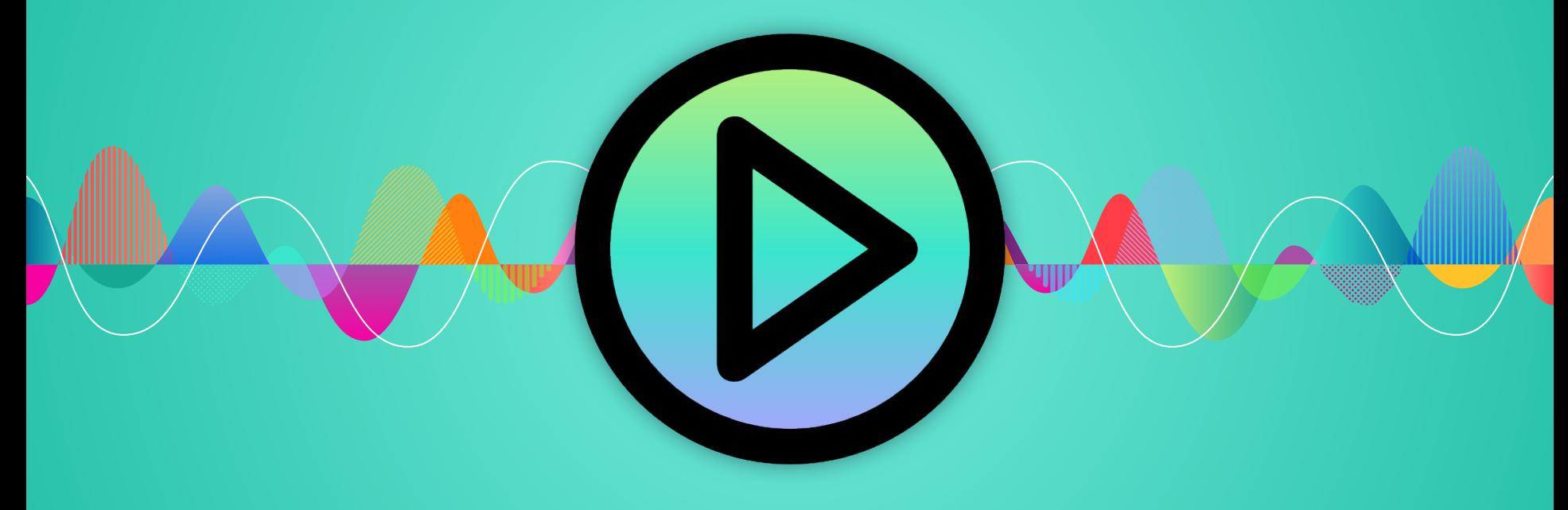

#### **Google Colab**

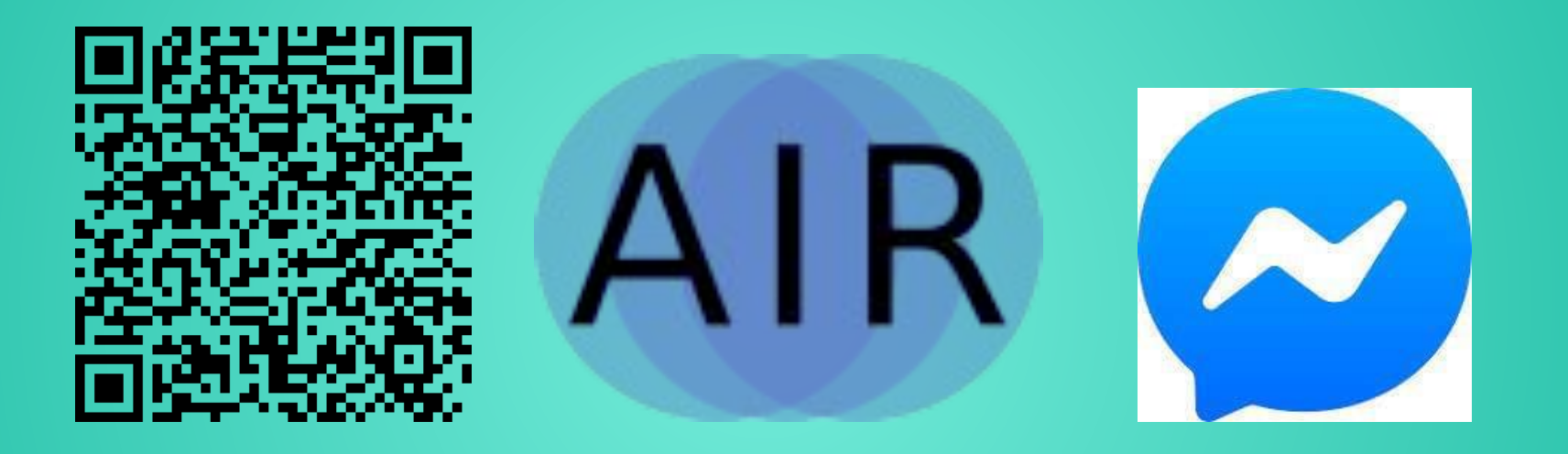

**24**

 $\circ$ 

 $\bullet$ 

 $\bullet$ 

 $\mathbf{o}$ 

 $\bullet$ 

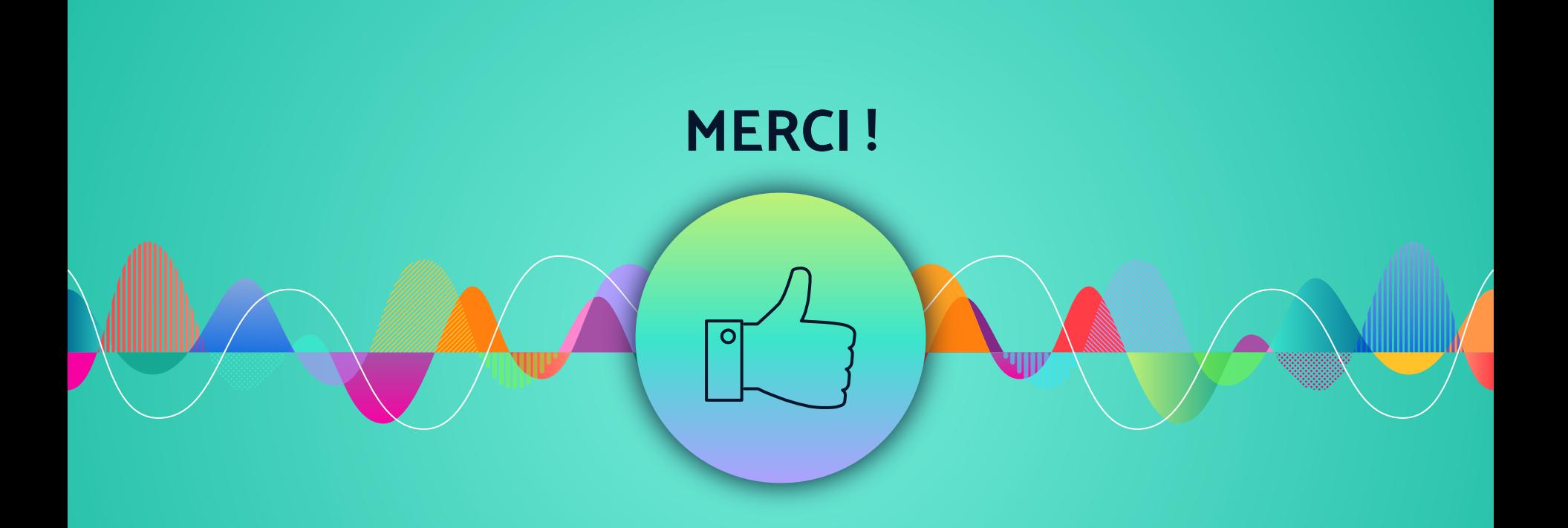